# XML-RPC and SOAP Programming Guide

**Tools & Languages: Other Languages**

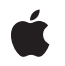

**2005-03-03**

#### á

Apple Inc. © 2001, 2005 Apple Computer, Inc. All rights reserved.

No part of this publication may be reproduced, stored in a retrieval system, or transmitted, in any form or by any means, mechanical, electronic, photocopying, recording, or otherwise, without prior written permission of Apple Inc., with the following exceptions: Any person is hereby authorized to store documentation on a single computer for personal use only and to print copies of documentation for personal use provided that the documentation contains Apple's copyright notice.

The Apple logo is a trademark of Apple Inc.

Use of the "keyboard" Apple logo (Option-Shift-K) for commercial purposes without the prior written consent of Apple may constitute trademark infringement and unfair competition in violation of federal and state laws.

No licenses, express or implied, are granted with respect to any of the technology described in this document. Apple retains all intellectual property rights associated with the technology described in this document. This document is intended to assist application developers to develop applications only for Apple-labeled computers.

Every effort has been made to ensure that the information in this document is accurate. Apple is not responsible for typographical errors.

Apple Inc. 1 Infinite Loop Cupertino, CA 95014 408-996-1010

Apple, the Apple logo, AppleScript, Carbon, Cocoa, Mac, and Mac OS are trademarks of Apple Inc., registered in the United States and other countries.

Simultaneously published in the United States and Canada.

**Even though Apple has reviewed this document, APPLE MAKESNOWARRANTYOR REPRESENTATION,** EITHER EXPRESS OR IMPLIED, WITH RESPECT TO<br>THIS DOCUMENT, ITS QUALITY, ACCURACY,<br>MERCHANTABILITY, OR FITNESS FOR A PARTICULAR **PURPOSE. AS A RESULT, THIS DOCUMENT IS PROVIDED "AS IS," AND YOU, THE READER, ARE ASSUMING THE ENTIRE RISK AS TO ITS QUALITY AND ACCURACY.**

**IN NO EVENT WILL APPLE BE LIABLE FOR DIRECT, INDIRECT, SPECIAL, INCIDENTAL, OR CONSEQUENTIALDAMAGES RESULTINGFROM ANY** **DEFECT OR INACCURACY IN THIS DOCUMENT, even if advised of the possibility of such damages.**

**THE WARRANTY AND REMEDIES SET FORTH ABOVE ARE EXCLUSIVE AND IN LIEU OF ALL OTHERS, ORAL OR WRITTEN, EXPRESS OR IMPLIED. No Apple dealer, agent, or employee is authorized to make any modification, extension, or addition to this warranty.**

**Some states do not allow the exclusion orlimitation of implied warranties or liability for incidental or consequential damages, so the above limitation or** exclusion may not apply to you. This warranty gives<br>you specific legal rights, and you may also have<br>other rights which vary from state to state.

## **Contents**

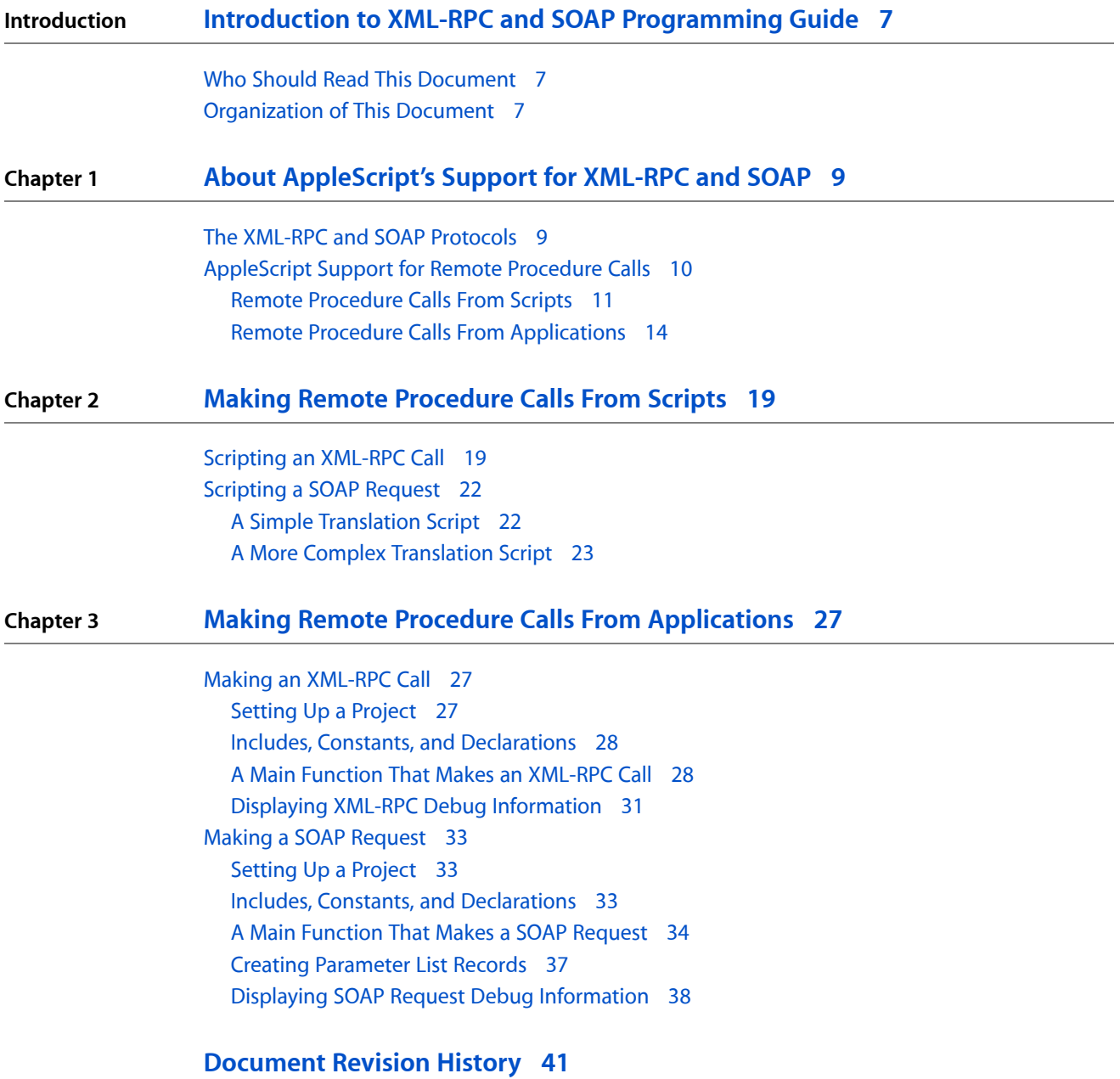

**CONTENTS**

## Figures and Listings

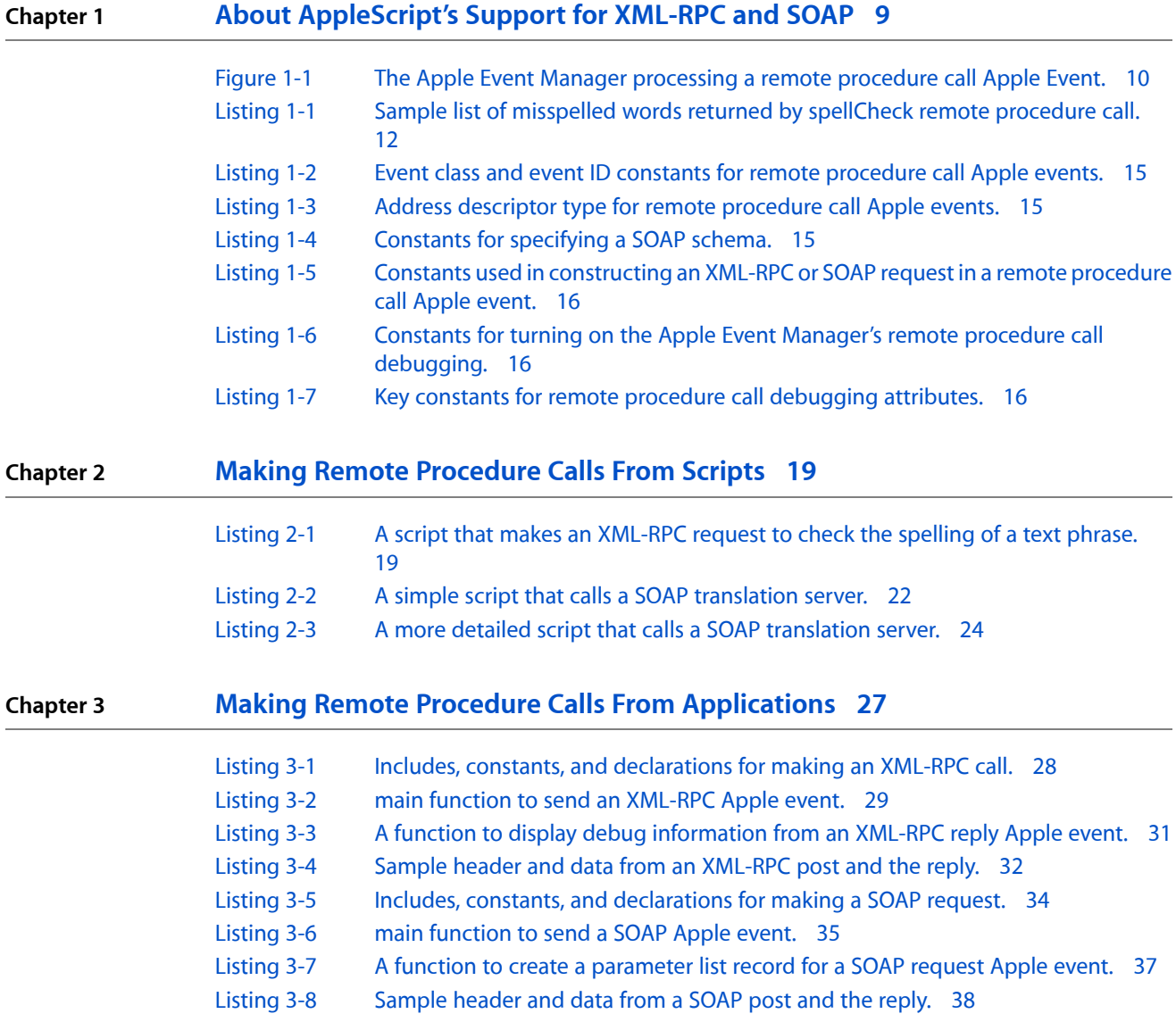

**FIGURES AND LISTINGS**

# <span id="page-6-0"></span>Introduction to XML-RPC and SOAP Programming Guide

<span id="page-6-3"></span>**Note:** This document was previously titled "XML-RPC and SOAP Support."

*XML-RPC and SOAP Programming Guide* describes how to use Apple Script and the Apple Event Manager in Mac OS X to make remote procedure calls using the XML-RPC and SOAP (Simple Object Access Protocol) protocols.

**XML-RPC** is a protocol for using XML and HTTP to make remote procedure calls over the Internet. **SOAP (Simple Object Access Protocol)** is a remote procedure call protocol designed for exchanging information in a distributed environment, where a server may consist of a hierarchy of objects.

This book describes only how to send XML-RPC and SOAP requests, not how to serve them.

**Note:** Web service protocols such as XML-RPC and SOAP are evolving, as is the support for them in Mac OS X. The scripts and code samples in this document depend on third-party web services that are also subject to change. Though the samples have been tested as published, your experience may vary.

<span id="page-6-1"></span>The sample code in this book can be adapted for Carbon applications, Cocoa applications, simple tools, or other code. However, there is no specific Cocoa class support provided.

### Who Should Read This Document

To take full advantage of this document, you should be familiar with AppleScript, either through writing AppleScript scripts or creating scriptable applications. You can learn more about these topics in AppleScript Documentation. In particular, see *AppleScript Overview* and *Apple Events Programming Guide*.

<span id="page-6-2"></span>You should also be familiar with the XML-RPC and SOAP protocols. You can find information on these protocols at third-party websites. For example, the XML-RPC specification is currently described at [http://www.xmlr](http://www.xmlrpc.com/spec)[pc.com/spec](http://www.xmlrpc.com/spec) and the SOAP specification at [http://www.w3.org/TR/.](http://www.w3.org/TR/)

### Organization of This Document

This document is organized into the following chapters:

■ "About [AppleScript's](#page-8-2) Support for XML-RPC and SOAP" (page 9) provides a brief introduction to the XML-RPC and SOAP protocols, then describes the scripting support in Mac OS X version 10.1 (and later) for these protocols, including the syntax for script statements and the APIs for making remote procedure calls from applications or other code.

#### **INTRODUCTION**

Introduction to XML-RPC and SOAP Programming Guide

- *"Making Remote [Procedure](#page-18-3) Calls From Scripts"* (page 19) provides sample scripts and step by step descriptions for making XML-RPC and SOAP requests from scripts.
- *"Making Remote Procedure Calls From [Applications"](#page-26-3)* (page 27) provides sample code and step by step descriptions for making XML-RPC and SOAP requests from applications and other code.
- ["Document](#page-40-1) Revision History" (page 41) describes the history of this book.

# <span id="page-8-0"></span>About AppleScript's Support for XML-RPC and SOAP

<span id="page-8-2"></span>Starting with Mac OS X version 10.1, AppleScript and the Apple Event Manager provide XML-RPC and SOAP support such that:

- Scripters can make XML-RPC calls and SOAP requests from scripts.
- Developers can make XML-RPC calls and SOAP requests from applications or other code by sending Apple events.

### <span id="page-8-1"></span>The XML-RPC and SOAP Protocols

A **remote procedure call** is a request to a server application at another location to perform operations and return information. **XML-RPC** is a simple protocol that allows software running in different environments to make remote procedure calls over the Internet. XML-RPC usestwo industry standards: XML (extensible markup language) for encoding messages, and HTTP (hypertext transfer protocol) for transporting them. A properly formatted XML-RPC message is an HTTP POST request whose body is in XML. The specified remote server executes the requested call and returns any requested data in XML format.

XML-RPC recognizes procedure parameters by position. Parameters and return values can be simple types such as numbers, strings, and dates, or more complex types such as structures and arrays. To learn more about XML-RPC messages, see the XML-RPC specification at [http://www.xmlrpc.com/spec.](http://www.xmlrpc.com/spec)

**SOAP (Simple Object Access Protocol)** is an RPC protocol designed for a distributed environment, where a server may consist of a hierarchy of objects whose methods can be called over the Internet. A goal of SOAP is to establish a standard protocol that will serve both web service providers and service users. As with other remote procedure call protocols, SOAP uses XML to encode messages and HTTP to transport them. A SOAP request contains a header and an envelope; the envelope in turn contains the body of the request.

One key difference between the SOAP and XML-RPC protocols is that with SOAP, parameters are notational (a request must encode the method parameter names within its XML), rather than positional (recognized by position). To learn more about SOAP messages, see the SOAP specification at <http://www.w3.org/TR/>.

Remote procedure calls provide a powerful tool for accessing services over the Internet. For example, there are already a variety of web-based servers that can check spelling, translate text between languages, provide stock prices, supply weather and traffic information, and more. You can find available services at sites such as XMethods at <http://www.xmethods.net/>. There you can also find information you'll need to make remote procedure calls to these services.

## <span id="page-9-0"></span>AppleScript Support for Remote Procedure Calls

This section describes how to make XML-RPC and SOAP requests from scripts and from applications or other code. Using this support, both scripters and developers can take advantage of the growing number of XML-RPC and SOAP servers available on the Internet.

<span id="page-9-1"></span>With Mac OS X version 10.1, the Apple Event Manager is able to process Apple events that encapsulate remote procedure calls, whether the events originate from scripts or applications. [Figure](#page-9-2) 2-1 (page 10) shows a simplified view of this process.

<span id="page-9-2"></span>**Figure 1-1** The Apple Event Manager processing a remote procedure call Apple Event.

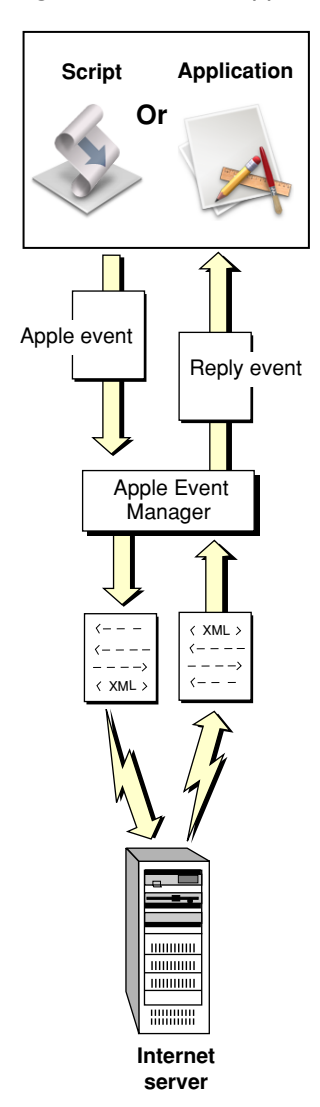

The Apple Event Manager recognizes a remote procedure call Apple event by its address descriptor, which uses the descriptor type typeApplicationURL. To process a remote procedure call Apple event (assuming the event and the XML it contains are properly formatted), the Apple Event Manager performs these basic steps:

- **1.** It uses information from the Apple event to build the XML that represents the remote procedure call.
- **2.** It opens a connection to the specified server.
- **3.** It sends the XML via HTTP POST request.
- **4.** It waits for a response.
- **5.** It parses the XML of the response.
- **6.** It constructs a reply Apple event.
- **7.** It returns the reply.

<span id="page-10-0"></span>Scripters can take advantage of this capability by adding statements to their scripts that specify XML-RPC or SOAP requests. Application developers can create and send Apple events directly to invoke XML-RPC or SOAP requests.

### Remote Procedure Calls From Scripts

When you compile and execute a script, the AppleScript component works with the Apple Event Manager to convert script statements into Apple events that are sent to the specified applications. The following sections describe the terminology and syntax for making XML-RPC calls and SOAP requests from scripts.

#### AppleScript Terminology for Remote Procedure Calls

AppleScript 1.7 for Mac OS X version 10.1 can specify Internet applications as targets of Tell statements or within Using Terms From blocks. When you specify an XML-RPC server or a SOAP server in one of these statements, the Apple Event Manager generates a dictionary that makes the terminology for remote procedure calls available to your script. That terminology includes the following terms that specify XML-RPC and SOAP requests:

- call xmlrpc
- <span id="page-10-1"></span>■ call soap

The next sections describe how to use AppleScript's remote procedure call terminology.

#### XML-RPC Script Statements

To make an XML-RPC request from a script, you must specify an XML-RPC server as the target application for the request. To do so, you use a statement like the following, which specifies an XML-RPC server that provides spell-checking services over the Internet:

tell application "http://www.stuffeddog.com/speller/speller-rpc.cgi"

In this statement, the XML-RPC server application is speller-rpc.cgi and the remote location is specified by the URL http://www.stuffeddog.com/speller/. You can also use the following alternate syntax (where the symbol  $\neg$  (Option-I) denotes a continuation of one script statement onto more than one line), but this form is converted to the above form when the script is compiled:

tell application "speller-rpc.cgi" of machine ¬

```
 "http://www.stuffeddog.com/speller"
```
Once you have specified an XML-RPC server, you can make remote procedure calls within a script block (such as a Tell statement) that specifies that server:

```
tell application "http://www.stuffeddog.com/speller/speller-rpc.cgi"
     -- remote procedure calls here
end tell
```
To specify a name and parameters for the remote procedure call, you use script statements like the following:

```
set returnValue to¬
    call xmlrpc {method name:"someMethod",¬
         parameters: {parameter1, parameter2} }
```
This statement specifies a remote procedure call with two parameters. (You use the same terminology, method name:, whether specifying a function or method.) The parameters are represented as a list. The returned information is stored in the variable returnValue. Because XML-RPC parameter syntax is positional, you don't need to provide the parameter names for a given procedure call. An XML-RPC server returns an error if the passed XML is not properly formatted.

The following example combines a Tell block with a remote procedure call to the spell-checking server specified earlier.

```
set myText to "My frst naem is John"
tell application "http://www.stuffeddog.com/speller/speller-rpc.cgi"
   set returnValue to call xmlrpc {method name:"speller.spellCheck",
        parameters: {myText} }
end tell
```
<span id="page-11-1"></span><span id="page-11-0"></span>This sample shows how easy it can be to set up a remote procedure call from a script. The first line sets a local variable to a text string to be checked. Then the Tell statement specifies an Internet spell-checking server. The single statement in the Tell block calls the speller. spellCheck function, passing the local string variable asthe single parameter (the text to be checked) and storing the result in a second local variable. This particular remote procedure returns a list that contains, for each misspelled word, a list of suggested corrections, the location of the word in the text, and the misspelled word itself. [Listing](#page-11-1) 2-1 (page 12) shows an example of such a list.

**Listing 1-1** Sample list of misspelled words returned by spellCheck remote procedure call.

```
 {{suggestions:{"fast", "fest", "first", "fist", "Forst",
 "frat", "fret", "frist", "frit", "frost", "frot", "fust"},
 location:4, |word|:"frst"}, {suggestions:{"haem", "na em",
 "na-em", "naam", "nae", "nae m", "nae-m", "nael", "Naim",
"nam", "name", "neem"}, location:9, |word|:"naem"}}
```
Note that this is not the raw data returned from the remote procedure call. When you execute the script shown above, the AppleScript component calls on the Apple Event Manager to convert the  $\text{call } \text{xml}$  rpc statement to an Apple event and send the event to the specified server. The Apple Event Manager recognizes the event and processes it by formatting the remote procedure call into proper XML, opening a connection, sending the message, waiting for a reply, formatting the returned XML into an Apple event, and returning the event.

For a complete script that uses remote procedure calls to check spelling, see ["Scripting](#page-18-1) an XML-RPC Call" (page 19).

#### <span id="page-12-0"></span>SOAP Script Statements

The process for making SOAP requests in AppleScript scripts is very similar to the process for XML-RPC, though it uses the term call soap rather than call  $xm$  rpc. To specify a SOAP server as the target application for a SOAP request, you use a statement like the following:

tell application "http://services.xmethods.net:80/perl/soaplite.cgi"

In this statement, the SOAP server application is soaplite.cgi, a server that can perform English to French translation, and the remote location is specified by the URL http://services.xmethods.net:80/perl/. Once you have specified a SOAP server on a remote machine, you can make SOAP requests within a script block that specifies that server:

```
tell application "http://services.xmethods.net:80/perl/soaplite.cgi"
     -- SOAP requests here
end tell
```
To specify a method name and parameters for the SOAP request, you use script statements like the following (where the symbol  $\neg$  (Option-I) denotes a continuation of one script statement onto more than one line):

```
set returnValue to call soap {method name: "BabelFish", ¬
    method namespace uri:"urn:xmethodsBabelFish", ¬
    parameters:{translationmode:direction as string, ¬
    sourcedata:theText as string}, \neg SOAPAction:"urn:xmethodsBabelFish#BabelFish"}
```
This statement specifies a SOAP request to a method named BabelFish with two parameters, translationmode (such as English to French) and sourcedata (the text to be translated). The returned information (translated text) is stored in the variable returnValue. Unlike the case with XML-RPC calls, for a SOAP request you must specify the names of the parameters for the specified method. While an XML-RPC call represents parameters as a list, a SOAP request represents them as a record. The server will return an error if the passed XML is not properly formatted.

The following example combines a Tell block with a SOAP request to the translation server specified earlier.

```
set theText to "The spirit is willing but the flesh is weak."
set direction to "en_fr"
tell application "http://services.xmethods.net:80/perl/soaplite.cgi"
   set resultText to call soap {method name: "BabelFish", \neg method namespace uri:"urn:xmethodsBabelFish", ¬
         parameters:{translationmode:direction as string, ¬
        sourcedata:theText as string }. \negSOAPAction: "urn: xmethodsBabelFish#BabelFish" }
end tell
```
The first two lines set local variables for the text to be translated and the direction of translation (from English to French). The Tell statement specifies an Internet language translation server. The call soap statement in the Tell block calls the Babel Fish function, specifying two parameters by name (translationmode and sourcedata), and passing the local variables as the parameter values. All the terms shown in the call soap statement in this example are required except parameters: (because a SOAP method may have no parameters). The resulting translated text is stored in another local variable.

You obtain values for the method namespace uri: and SOAPAction: terms from the services themselves. For example, many SOAP services publish the information needed to use their services at sites such as XMethods at [http://www.xmethods.net/.](http://www.xmethods.net/) You can learn more about SOAP name spaces and SOAPAction in the SOAP specification at <http://www.w3.org/TR/>.

When you execute this script, AppleScript and the Apple Event Manager take care of formatting the SOAP request into proper XML, opening a connection, sending the message, waiting for a reply, formatting the returned XML into an Apple event, and returning the event.

For a complete script that uses SOAP requests to translate English text to French, see ["Scripting](#page-21-0) a SOAP [Request"](#page-21-0) (page 22).

### <span id="page-13-0"></span>Remote Procedure Calls From Applications

As described earlier, the Apple Event Manager is now able (in Mac OS X version 10.1) to process Apple events that encapsulate remote procedure calls, whether the events originate from scripts or applications. Assuming the Apple event and the XML it contains are properly formatted, the Apple Event Manager extracts the XML, establishes a connection to the specified server, sends the request via HTTP, waits for a response, parses the XML of the response, constructs a reply Apple event, and returns the reply.

To take advantage of this support, applications and other code can create Apple events to send either XML-RPC or Soap requests. The process includes the following steps:

- **1.** Link with Carbon.framework.
- **2.** Prepare any necessary Apple event descriptors, including an address descriptor of type typeApplicationURL that specifies the target for the request (a remote server).
- **3.** Create an Apple event with event class kAERPCC1 ass and event type kAEXMLRPCScheme (for XML-RPC) or kAESOAPScheme (for SOAP), and with the target address descriptor created previously.
- **4.** Create the direct object for the Apple event and insert parameters for the method name, method parameter list, and any other required information for the remote procedure call.
- **5.** Insert the direct object into the Apple event.
- **6.** Send the Apple event with AESend.
- **7.** Process the reply Apple event to extract any needed information.

More detailed steps for sending an XML-RPC Apple event are shown in ["Sending](#page-15-3) an XML-RPC Apple [Event"](#page-15-3) (page 16) and for a SOAP request in ["Sending](#page-16-0) a SOAP Apple Event" (page 17). For examples with sample code, see "Making Remote Procedure Calls From [Applications"](#page-26-3) (page 27).

<span id="page-13-1"></span>There is some overhead in creating Apple events to send remote procedure calls and in extracting information from the reply Apple event, but you gain the advantage of having the Apple Event Manager build the required XML for you. If, however, you already have code that, for example, automatically generates XML for remote procedure calls, it may be more efficient for you to write your own code to make the remote procedure calls as well.

#### Apple Event Manager API for Remote Procedure Calls

This section describes some of the key constants used to construct remote procedure call Apple events. These constants are defined in AEDataModel.h (in AE.framework, a subframework of ApplicationServices.framework). For step-by-step instructions that show how to create Apple events using these constants, see "Making Remote Procedure Calls From [Applications"](#page-26-3) (page 27).

The Apple Event Manager defines one event class constant and two event ID constantsfor remote procedure call Apple events. These constants are shown in [Listing](#page-14-3) 2-2 (page 15). You use the constant kAERPCClass as the event class for both XML-RPC and SOAP requests. To specify the request type, you use either kAEXMLRPCScheme or kAESOAPScheme for the event ID.

<span id="page-14-3"></span>**Listing 1-2** Event class and event ID constants for remote procedure call Apple events.

```
kAERPCClass = 'rpc ', /* for outgoing XML events */
 kAEXMLRPCScheme = 'RPC2', /* event ID: send to XMLRPC endpoint */
kAESOAPScheme = 'SOAP', \frac{1}{x} event ID: send to SOAP endpoint \frac{x}{x}
```
<span id="page-14-4"></span><span id="page-14-1"></span>[Listing](#page-14-4) 2-3 (page 15) shows the constant typeApplicationURL. An Apple event for a remote procedure call must have an address descriptor of this type that specifies the target for the request. The Apple Event Manager recognizes this type as a remote procedure call and processes it appropriately.

**Listing 1-3** Address descriptor type for remote procedure call Apple events.

```
enum {
     //...some constants not shown
     typeApplicationURL = 'aprl',
     //...
};
```
The SOAP specification defines a schema for encoding (or serializing) information. The Apple Event Manager can work with both the 1999 (or SOAP specification version 1.1) and 2001 (SOAP specification version 1.2) schemas. [Listing](#page-14-5) 2-4 (page 15) shows the constants for specifying the SOAP schema used to format the SOAP request in a remote procedure call Apple event.

<span id="page-14-5"></span><span id="page-14-2"></span>You can specify a serialization schema by adding a parameter of type  $typeType$  and key keySOAPSchemaVersion to the direct object of a SOAP request Apple event. If you do not specify a schema, the default is kSOAP1999Schema.

**Listing 1-4** Constants for specifying a SOAP schema.

```
enum {
    kSOAP1999Schema = 'ss99'. kSOAP2001Schema = 'ss01',
     //...
     keySOAPSchemaVersion = 'ssch'
};
```
[Listing](#page-15-4) 2-5 (page 16) shows some of the constants you use to identify the components of an XML-RPC or SOAP request. When you create a remote procedure call Apple event, you use these constants to add various information about the request to the direct object of the Apple event:

- You use the key keyRPCMethodName to add an Apple event parameter that specifies the procedure or method name for the request.
- After you build a descriptor list that describes the parameters for a remote procedure call, you insert it into the direct object for the Apple event using the key keyRPCMethodParam.
- For a SOAP request, you add the required SOAPAction header to the direct object using the key keySOAPAction.
- For a SOAP request, you add the required SOAP name space URI to the direct object using the key keySOAPMethodNameSpaceURI.

#### <span id="page-15-4"></span>**Listing 1-5** Constants used in constructing an XML-RPC or SOAP request in a remote procedure call Apple event.

```
keyRPCMethodName = 'meth', \frac{1}{x} name of the method to call \frac{x}{x} keyRPCMethodParam = 'parm', /* the list (or structure) of parameters*/
keySOAPAction = 'sact', /* the SOAPAction header */ keySOAPMethodNameSpaceURI= 'mspu',/* Required namespace URI */
```
[Listing](#page-15-5) 2-6 (page 16) shows constants you can specify in an attribute to a remote procedure call Apple event to turn on Apple Event Manager debugging. Depending on which debug information you specify with these constants, the reply Apple event from an XML-RPC or SOAP request can supply the header or the body of the outgoing request, or of the reply.

<span id="page-15-5"></span><span id="page-15-1"></span>**Listing 1-6** Constants for turning on the Apple Event Manager's remote procedure call debugging.

```
enum {
```
};

```
kAEDebugPOSTHeader = (1 \lt\lt 0), /* headers of the HTTP post - typeChar */
kAEDebugReplyHeader = (1 \leq \leq 1), /* headers returned by the server */
kAEDebugXMLRequest = (1 \lt\lt 2), /* the XML request we sent */kAEDebugXMLResponse = (1 \lt\lt 3), /* the XML reply from the server */ kAEDebugXMLDebugAll = 0xffffffff/* everything! */
```
<span id="page-15-6"></span><span id="page-15-2"></span>Depending on which debugging flags you specify with the constants shown in [Listing](#page-15-5) 2-6 (page 16), one or more attributes is added to the Apple event. You can extract those attributes using the keys shown in [Listing](#page-15-6) [2-7](#page-15-6) (page 16).

**Listing 1-7** Key constants for remote procedure call debugging attributes.

```
keyAEPOSTHeaderData = 'phed', /* header of request to the server */keyAEReplyHeaderData = 'rhed', /* header of server reply */keyAEXMLRequestData = 'xreq', /* body of request to the server */keyAEXMLReplyData = 'xrep', /* body of server reply */
```
#### Sending an XML-RPC Apple Event

To make an XML-RPC request from your application or other code, you'll need to create an Apple event that encapsulates the procedure call and call AESend to send it. This section describes the steps you need to follow. To see those steps implemented in code, see "Making an [XML-RPC](#page-26-1) Call" (page 27).

To use an Apple event to execute an XML-RPC request, you do the following:

- **1.** Link with Carbon.framework.
- **2.** Create a target address descriptor of type typeApplicationURL that specifies the target for the request (a remote server).
- **3.** Create an Apple event with event class kAERPCClass, event ID KAEXMLRPCScheme, and with the target address descriptor created in a previous step.
- **4.** Create the direct object for the Apple event.
- **5.** Insert the method name, using the key keyRPCMethodName.
- **6.** Create a list descriptor for the remote procedure call parameters and insert each parameter (using the key keyRPCMethodParam).
- **7.** Add the parameter list to the direct object.
- **8.** Insert the direct object into the Apple event.
- **9.** Optionally turn on debugging by adding an attribute to the event with key keyXMLDebuggingAttr.
- **10.** Send the Apple event with AESend.
- **11.** Process the reply Apple event to extract any needed information. If you turned on debugging, you can extract debugging information, according to which of the debugging constants (described above) you specified. For example, you can examine the header or the body of the posted message, or of the reply.

#### <span id="page-16-0"></span>Sending a SOAP Apple Event

To make a SOAP request from your application or other code, you'll need to create an Apple event that encapsulates the request and call AESend to send it. This section describes the steps you need to follow. To see those steps implemented in code, see "Making a SOAP [Request"](#page-32-0) (page 33).

To use an Apple event to execute a SOAP request, you do the following:

- **1.** Link with Carbon.framework.
- 2. Create a target address descriptor of type typeApplicationURL that specifies the target for the request (a remote server).
- **3.** Create an Apple event with event class kAERPCClass, event ID kAES0APScheme, and with the target address descriptor created in a previous step.
- **4.** Create the direct object for the Apple event.
- **5.** Insert the method name, using the key keyRPCMethodName.
- **6.** Create a list descriptor for the SOAP method parameters and insert each parameter as character data.
- **7.** Add the parameter list to the direct object, using the key keyRPCMethodParam.
- **8.** Add the SOAP name space URI to the direct object, using the key keySOAPMethodNameSpaceURI.
- **9.** Insert the direct object into the Apple event.
- **10.** Optionally turn on debugging by adding an attribute to the event with key keyXMLDebuggingAttr.
- **11.** Send the Apple event with AESend.
- **12.** Process the reply Apple event to extract any needed information. If you turned on debugging, you can extract debugging information, according to which of the constants described above you specified. For example, you may be able to examine the header or the body of the posted message, or of the reply.

About AppleScript's Support for XML-RPC and SOAP

## <span id="page-18-0"></span>Making Remote Procedure Calls From Scripts

<span id="page-18-3"></span>Starting with Mac OS X version 10.1, the Apple Event Manager provides support for using the XML-RPC and SOAP protocols to make remote procedure calls from AppleScript scripts and from applications. This chapter provides sample scripts that show how to make remote procedure calls from scripts.

This chapter assumes you are familiar with the material in "Introduction to XML-RPC and SOAP [Programming](#page-6-3) [Guide"](#page-6-3) (page 7). To test any of the scripts shown in this chapter, you must have an Internet connection.

**Warning:** The script examples in this chapter may not work because the web services they rely on may no longer be available. You can find additional script samples that make use of web services at /Library/Scripts/Internet Services. For example, the Stock Quote script uses a web service to look up the price for a stock specified by its symbol, while the Current Temperature by Zipcode script looks up the temperature for a specified Zip code.

### <span id="page-18-1"></span>Scripting an XML-RPC Call

To make an XML-RPC request from a script, you use the AppleScript term  $cal 1$  xml rpc. The syntax for this term is described in "XML-RPC Script [Statements"](#page-10-1) (page 11). You can find available XML-RPC services at sites such as XMethods at <http://www.xmethods.net/>. There you can also find information about the parameters and return values for remote procedure calls to these services.

<span id="page-18-4"></span><span id="page-18-2"></span>[Listing](#page-18-4) 3-1 (page 19) shows a script that prompts a user for text, makes an XML-RPC request to an Internet server to check the spelling for that text, prompts the user to correct any words that may have been misspelled, and displays the final text.

**Listing 2-1** A script that makes an XML-RPC request to check the spelling of a text phrase.

```
---- Main script -----------------
-- Supply default text to spell check.
set spellCheckText to "My frst naem is John"
----Query user for different text to check.
set dialogResult to display dialog ¬
     "Enter a phrase to spell check:" default answer spellCheckText
if button returned of dialogResult is "OK" then
    set spellCheckText to text returned of dialogResult
     -- Call spellCheck handler.
    set resultList to spellCheck(spellCheckText)
     (*
    The returned data looks something like this:
         {{suggestions:{"fast", "fest", "first", "fist", "Forst",
         "frat", "fret", "frist", "frit", "frost", "frot", "fust"},
         location:4, |word|:"frst"}, {suggestions:{"haem", "na em",
         "na-em", "naam", "nae", "nae m", "nae-m", "nael", "Naim",
```
Making Remote Procedure Calls From Scripts

```
 "nam", "name", "neem"}, location:9, |word|:"naem"}}
     *)
     -- Make list of words to spellcheck.
     set wordList to every word of spellCheckText
     -- Give user chance to correct each misspelled word.
     repeat with eachItem in resultList
         set newWord to choose from list suggestions of eachItem ¬
            with prompt "You misspelled \"" & |word| of eachItem & ¬
             "\"" without multiple selections allowed
         -- If user selected a corrected word, insert it into list
         if (newWord as string) is not equal to "false" then
             set wordIndex to ¬
                 findIt(every word of spellCheckText, location of eachItem)
             copy newWord to item wordIndex of wordList
         end if
     end repeat
     -- Display corrected text.
     set spellCheckText to ""
     repeat with oneWord in wordList
         set spellCheckText to spellCheckText & oneWord & " "
     end repeat
     display dialog "Corrected text: " & spellCheckText
end if
-- spellCheck handler ------------------------------------------
-- This handler makes the remote procedure call.
on spellCheck(sentence)
     tell application "http://www.stuffeddog.com/speller/speller-rpc.cgi"
         return call xmlrpc {method name:"speller.spellCheck", ¬
         parameters:sentence}
    end tell
end spellCheck
-- findIt handler ------------------------------------
-- The "textList" parameter is a list of the words in the original text.
-- The "index" parameter is the character index of a misspelled word.
-- This handler returns the word at that index.
-- For example, the misspelled word at character index four is "frst".
-- Its word index is 2 (the 2nd word in the original text).
on findIt(textList, index)
    set curLength to 0
     set ixWord to 1
     repeat with oneWord in textList
        set curLength to curLength + (length of oneWord) + 1 if curLength ≥ index then
             exit repeat
         end if
         set ixWord to ixWord + 1
     end repeat
     log ixWord
     return ixWord
end findIt
```
This script has a main section and two handlers. In the main section, it performs the following actions:

- **1.** It sets a default text string to be checked.
- **2.** It displays a dialog that prompts the user to enter different text.
- **3.** If the user accepts the dialog, it calls the spell Check handler to check the spelling. That handler, described below, contains the only script statements needed to make a remote procedure call to a spell-checking server.

The handler returns a list that contains, for each misspelled word, a list of suggested corrections, the character location of the word in the text, and the misspelled word itself. The returned list looks something like this:

```
The returned data looks something like this:
        {{suggestions:{"fast", "fest", "first", "fist", "Forst",
        "frat", "fret", "frist", "frit", "frost", "frot", "fust"},
        location:4, |word|:"frst"}, {suggestions:{"haem", "na em",
 "na-em", "naam", "nae", "nae m", "nae-m", "nael", "Naim",
 "nam", "name", "neem"}, location:9, |word|:"naem"}}
```
Note that this is not the raw data returned from the remote procedure call. Rather, the Apple Event Manager hasinterpreted the XML returned by the procedure call and built an Apple event to encapsulate it. This list of records is the result. Because word is a reserved word in AppleScript, it is enclosed in vertical bars ( $|word|$ ) when used as an identifier (in this case as a label in a record).

**4.** For each word (if any) in the returned list of misspelled words, it lets the user choose a correction (using the standard scripting addition choose from list).

It then calls the  $findIt$  handler to find the location of the misspelled word in the text phrase and replaces it with the user choice.

**5.** It displays the corrected text (possibly the same as the original text, if no corrections were made).

The spellCheck handler contains the one and only statement in the script that makes a remote procedure call. It performs the following operations:

- **1.** It uses a Tell statement to identify the location of the remote XML-RPC server (http://www.stuffeddog.com/speller/speller-rpc.cgi).
- **2.** It uses the AppleScript term call xmlrpc to make the remote procedure call, specifying the method name (speller.spellCheck) and passing the specified text for the single parameter.
- **3.** It returns the result of the remote procedure call. That consists of a list that contains, for each misspelled word, a list of suggested corrections, the location of the word in the text, and the misspelled word itself.

Note that AppleScript, working through the Apple Event Manager, did all the work of formatting the call xml rpc script statement into proper XML, opening a connection to the specified server, sending the message, waiting for a reply, formatting the returned XML into an Apple event, and returning the event.

The  $findIt$  handler merely returns the word position in the original text of the word that corresponds to the passed character index of a misspelled word (returned by the remote procedure handler). For example, the character index of the first misspelled word (frst) is 4. That word is the second word in the original text, so findit would return the value 2.

For a script that shows a more flexible type of handler and includes error handling, see [Listing](#page-23-1) 3-3 (page 24).

## <span id="page-21-0"></span>Scripting a SOAP Request

To make a SOAP request from a script, you use the AppleScript term  $\text{call} \cdot \text{soap}$ . The syntax for these calls is described in "SOAP Script [Statements"](#page-12-0) (page 13). You can find available SOAP services at sites such as XMethods at [http://www.xmethods.net/.](http://www.xmethods.net/) There you can also find information about the parameters and return values for SOAP requests to these services.

### <span id="page-21-1"></span>A Simple Translation Script

<span id="page-21-3"></span><span id="page-21-2"></span>[Listing](#page-21-3) 3-2 (page 22) shows a script that prompts a user for text, makes a SOAP request to an Internet server to translate that text to French, and displays the translated text.

**Listing 2-2** A simple script that calls a SOAP translation server.

```
---- Main script --------------------
-- Supply default text to translate.
set defaultText to "The spirit is willing but the mind is weak"
--Display dialog and let user type different text to translate.
display dialog "Enter the text to translate into French:" ¬
     default answer defaultText
set this_text to the text returned of the result
-- Call translation handler
set the new_text to translate("en_fr", this_text)
--Show translated text and allow user to copy it to Clipboard.
display dialog new_text buttons {"Clipboard", "OK"} default button 2
if the button returned of the result is "Clipboard" then
     set the clipboard to new_text
end if
-- translate handler ------------------------------------------
-- This handler makes the SOAP request.
on translate(direction, theText)
     tell application "http://services.xmethods.net:80/perl/soaplite.cgi"
        return call soap {method name:"BabelFish", ¬
        method namespace uri:"urn:xmethodsBabelFish", ¬
        parameters:{translationmode:direction as string, ¬
       sourcedata:theText as string}, \negSOAPAction: "urn: xmethodsBabelFish#BabelFish"}
     end tell
end translate
```
This script starts has a main section and one handler to make the translation SOAP request. In the main section, it performs the following actions:

- **1.** It sets a default text string to be translated from English to French.
- **2.** It displays a dialog that prompts the user to enter different text.

**3.** It calls the translate handler to translate the text. That handler, described below, contains the only script statements needed to make a SOAP request to a translation server.

The handler returns the translated text.

**4.** It displays the translated text and allows the user to copy it to the Clipboard.

The translate handler contains the one and only statement in the script that makes a SOAP request. It performs the following operations:

- **1.** It uses a Tell statement to identify the location of the remote SOAP server (http://services.xmethods.net:80/perl/soaplite.cgi).
- **2.** It uses the AppleScript term call soap to make the SOAP request. You can obtain certain values you need to make a SOAP request from the service itself. In this example, the call includes the following:
	- method name: "BabelFish" specifies the required method name
	- method namespace uri: "urn:xmethodsBabelFish" specifies the required method namespace URI
	- parameters: {translationmode: direction as string, sourcedata: theText as string} specifies the parameter names and the values to pass for those parameters; a method may have no parameters
	- SOAPAction: "urn: xmethodsBabelFish#BabelFish" specifies the required SOAPAction value
- **3.** It returns the result of the SOAP request. That consists of a text string that contains the translated text.

<span id="page-22-0"></span>Note that AppleScript, working through the Apple Event Manager, did all the work of formatting the call soap script statement into proper XML, opening a connection to the specified server, sending the message, waiting for a reply, formatting the returned XML into an Apple event, and returning the event.

### A More Complex Translation Script

The script in [Listing](#page-23-1) 3-3 (page 24) performs the same task as the script in [Listing](#page-21-3) 3-2 (page 22), translating an English phrase to French. However, it is more flexible and sophisticated in several ways:

- **1.** It turns the translation handler into a flexible SOAP request routine that can call different SOAP servers and different methods depending on the parameters passed to it.
- **2.** It uses error handling in the SOAP request handler and sets a boolean parameter value so that the caller can check for success. The main script checks that parameter and displays an error message if the SOAP request was unsuccessful.
- **3.** The main script also shows how to use a try block to handle errors. In this case, it checks for errors while displaying a dialog: for any returned error number except -128 (the user cancelled), it beeps.
- **4.** It defines property values to make the script more readable and easier to modify.

Making Remote Procedure Calls From Scripts

#### <span id="page-23-1"></span><span id="page-23-0"></span>**Listing 2-3** A more detailed script that calls a SOAP translation server.

```
-- Use properties to store default values.
property SOAP_app : "http://services.xmethods.net:80/perl/soaplite.cgi"
property method_name : "BabelFish"
property method_namespace_URI : "urn:xmethodsBabelFish"
property SOAP_action : "urn:xmethodsBabelFish#BabelFish"
property English_to_French : "en_fr"
---- Main script ----------------------------------------
--Query user for text to translate.
set this_text to "Hello my friend!"
repeat
     try
         display dialog ¬
             "Enter the text to translate into French:" ¬
             default answer this_text
         set this_text to the text returned of the result
         if this_text is not "" then
             set this_text to this_text as string
             exit repeat
         end if
    on error number error_number
         -- Don't show error if user just cancelled.
        if the error_number is -128 then error number -128
        beep
     end try
end repeat
-- Create the parameter record.
set the method_parameters to {translationmode: English_to_French, ¬
      sourcedata:this_text}
-- Call the SOAP handler.
copy my SOAP_call(SOAP_app, method_name, ¬
     method_namespace_URI, method_parameters, SOAP_action) ¬
     to {call_indicator, call_result}
-- Check for error return from SOAP handler.
if the call indicator is false then
     beep
     display dialog "An error occurred." & return & return ¬
         & call_result buttons {"Cancel"} default button 1
else
     --Show translated text and allow user to copy it to Clipboard.
    display dialog call result buttons {"Clipboard", "OK"} \neg default button 2
     if the button returned of the result is "Clipboard" then
        set the clipboard to the call_result
     end if
end if
-- SOAP translation handler --------
on SOAP_call(SOAP_app, method_name, ¬
    method_namespace_URI, method_parameters, SOAP_action)
     try
         using terms from application "http://www.apple.com/placebo"
             tell application SOAP_app
```
Making Remote Procedure Calls From Scripts

```
 set this_result to call soap ¬
                      {method name:method_name ¬
                          , method namespace uri:method_namespace_URI ¬
                          , parameters:method_parameters ¬
                          , SOAPAction:SOAP_action}
             end tell
         end using terms from
         return {true, this_result}
     on error error_message
        return {false, error_message}
     end try
end SOAP_call
```
Making Remote Procedure Calls From Scripts

# <span id="page-26-0"></span>Making Remote Procedure Calls From Applications

<span id="page-26-3"></span>Starting with Mac OS X version 10.1, the Apple Event Manager provides support for using the XML-RPC and SOAP protocols to make remote procedure calls from AppleScript scripts and from applications. This chapter provides sample code that show how to make remote procedure calls from applications or other code.

This chapter assumes you are familiar with the conceptual material in ["Introduction](#page-6-3) to XML-RPC and SOAP [Programming](#page-6-3) Guide" (page 7). To test any of the sample code shown in this book, you must have an Internet connection.

### <span id="page-26-1"></span>Making an XML-RPC Call

To make an XML-RPC call from an application or other code, you create an Apple event that describes the remote procedure call, use the AESend function to send it, and extract any returned information from the reply Apple event. This process, along with the Apple Event Manager API you use, is described in ["Remote](#page-13-0) Procedure Calls From [Applications"](#page-13-0) (page 14).

<span id="page-26-2"></span>This section provides sample code you can use from an application, tool, or other code to send an XML-RPC request to a server. The sample code calls an Internet server that returns the state name for the passed state index. That is, for an index value of 1 it returns Alabama, for 2 it returns Alaska, for 50 it returns Wyoming, and so on.

### Setting Up a Project

You can use the sample code in this section in a number of ways. The following steps show one approach: creating a C++ tool with Project Builder:

- **1.** Launch Project Builder.
- **2.** Choose New Project from the File menu.
- **3.** Choose the C++ tool template.
- **4.** Replace the code in the automatically generated main.cpp file with the sample code in [Listing](#page-27-3) 4-1 (page 28), [Listing](#page-28-1) 4-2 (page 29), and [Listing](#page-30-2) 4-3 (page 31), in that order.
- **5.** Use Add Frameworks from the Project menu to add Carbon. framework to the project.

Once you've built the tool, you can run it in Project Builder and examine its output in the Console pane, or run it in a Terminal window.

You can also build this code directly in a Terminal window with the following compile line:

cc -g -o xmlrpc xmlrpc.cp -framework Carbon

If you want to compile with a C compiler, rather than a C++ compiler, you'll have to modify the code so that all variables are declared at the beginning of functions, rather than where they are used.

### <span id="page-27-0"></span>Includes, Constants, and Declarations

[Listing](#page-27-3) 4-1 (page 28) shows include statements, constants, and declarations to place at the beginning of your code file. This code

- includes Carbon.h to gain access to the scripting API it needs
- defines a simple error macro that uses fprintf to show an error number and line number, then exits the application
- defines constants that specify the server and method name to call to get state name information
- <span id="page-27-3"></span><span id="page-27-2"></span>declares a debug function that is defined later

**Listing 3-1** Includes, constants, and declarations for making an XML-RPC call.

```
#include <Carbon/Carbon.h>
// Define a simple error macro that just shows the error and line number
#define checkErr(err) \
   while (err != noErr) \
         { fprintf(stderr, "Failed at line %d, error %d\n", __LINE__, err);\
         exit(-1); }
// Define constants for the XML-RPC server and method.
static const char* serverURL = "http://betty.userland.com/RPC2";
static const char* methodName = "examples.getStateName";
// Declare our debug function.
static void dumpDebug(const char* msg, const AppleEvent* replyEvent,
    OSType debugDataKey);
```
### <span id="page-27-1"></span>A Main Function That Makes an XML-RPC Call

[Listing](#page-28-1) 4-2 (page 29) shows a main function that prepares an XML-RPC Apple event, sends it, and displays information from the reply Apple event. To do so, it performs the following steps:

- **1.** It calls AECreateDesc to create a target address descriptor of type typeApplicationURL that specifies the target for the request (a remote server). It uses the constant serverURL defined previously to specify the desired Internet server.
- **2.** It calls AECreateAppleEvent to create an Apple event with event class kAERPCClass, event ID KAEXMLRPCScheme, and with the target address descriptor from step 1.
- **3.** It calls AECreateList to create the direct object for the Apple event.
- **4.** It calls AEPutParamPtr to insert the method name, using the key key RPCMethodName and the constant methodName defined previously.
- **5.** It calls AECreateList to create a list descriptor for the remote procedure call parameters.

Making Remote Procedure Calls From Applications

- **6.** It calls AEPutPtr to insert the only parameter for the examples . getStateName function, the state index, into the parameter list. It passes type SInt32 for the type code and an index value of 41. The index number was chosen randomly from the legal values of 1 to 50 (the fifty states).
- **7.** It calls AEPutParamDesc to add the parameter list to the Apple event's direct object.
- **8.** It calls AEPutParamDesc to insert the direct object into the Apple event.
- **9.** It calls AEPutAttributePtr to turn on debugging by adding an attribute to the event with key keyXMLDebuggingAttr and the value kAEDebugXMLDebugAll. This step is optional.
- **10.** It initializes a reply Apple event.
- **11.** It calls AESend to send the Apple event, passing kAEWaitReply to indicate it will wait for a reply.
- 12. If the previous call succeeds, it calls AEGetParamPtr with key keyDirectObject and desired type of typeChar to extract the direct object of the reply Apple event. For a successful call with state index 41, the returned value is the string "South Dakota".

It calls fprintf to display the state name. For example

State is South Dakota!

**Note:** Starting in Mac OS X version 10.3, typeChar is deprecated in favor of one of the Unicode string types. For details, see the descriptions for typeChar and for the Unicode string types in *Apple Event Manager Reference*.

<span id="page-28-1"></span><span id="page-28-0"></span>**13.** The main function then calls the function dumpDebug, shown in [Listing](#page-30-2) 4-3 (page 31), once each to display the header and data for the original XML-RPC request and for the reply from the server. [Listing](#page-31-1) [4-4](#page-31-1) (page 32) shows the possible result of these calls.

**Listing 3-2** main function to send an XML-RPC Apple event.

```
//------------------------- main ----------------------------------
// Builds and sends an XML-RPC Apple event.
// Sends the Apple event to a server that returns the state
// name corresponding to the passed number; e.g., the number
// 5 corresponds to the state California.
// Prints the returned state name, then calls function
// to dump debug information from reply
int main()
{
    OSErr err;
    AEDesc targetAddress;
     // Create the target address.
     // Using type typeApplicationURL makes it a remote procedure call event.
    err = AECreateDesc(typeApplicationURL, serverURL, strlen(serverURL),
&targetAddress);
     checkErr(err);
     // Create an XML-RPC Apple event
     AppleEvent xmlrpcEvent;
     err = AECreateAppleEvent(kAERPCClass, kAEXMLRPCScheme, &targetAddress,
```
#### Making Remote Procedure Calls From Applications

```
 kAutoGenerateReturnID, kAnyTransactionID, &xmlrpcEvent);
 checkErr(err);
 AEDisposeDesc(&targetAddress);
 // Create the parameters for the event - the direct object is a record
 // that contains the method name, and a list of parameters
 AEDesc directObject;
 err = AECreateList(NULL, 0, true, &directObject);
 checkErr(err);
 // Insert the method name
 err = AEPutParamPtr(&directObject, keyRPCMethodName, typeChar,
    methodName, strlen(methodName));
 checkErr(err);
 // Create the list for the actual parameters
 AEDesc paramList;
err = AECreateList(NULL, 0, false, &paramList);
 checkErr(err);
 // Put the state index into the parameter array
 SInt32 stateIndex = 41; // Should correspond to South Dakota
err = AEPutPtr(&paramList, 0, typeSInt32, &stateIndex,
     sizeof(stateIndex));
 checkErr(err);
 // Put the parameter list into the direct object
err = AEPutParamDesc(&directObject, keyRPCMethodParam, &paramList);
 checkErr(err);
AEDisposeDesc(&paramList);
 // Put the direct object into the event
 err = AEPutParamDesc(&xmlrpcEvent, keyDirectObject, &directObject);
 checkErr(err);
 AEDisposeDesc(&directObject);
 // Request all available debugging information. That will include
 // the header and body for both the XML-RPC request and the reply
 // from the server.
SInt32 debugAttr = kAEDebugXMLDebugAll;
 err = AEPutAttributePtr(&xmlrpcEvent, keyXMLDebuggingAttr, typeSInt32,
     &debugAttr, sizeof(debugAttr));
 // Send the event
 AppleEvent replyEvent;
 AEInitializeDescInline(&replyEvent);
 err = AESend(&xmlrpcEvent, &replyEvent, kAEWaitReply, kAENormalPriority,
     kAEDefaultTimeout, NULL, NULL);
 checkErr(err);
 // The direct object of the reply Apple event contains
 // our result (the name of the state)
 char buffer[255];
 Size actualSize;
 err = AEGetParamPtr(&replyEvent, keyDirectObject, typeChar, NULL,
     buffer, sizeof(buffer), &actualSize);
 checkErr(err);
```
<span id="page-30-0"></span>}

Making Remote Procedure Calls From Applications

```
 fprintf(stderr, "State is %.*s!\n", actualSize, buffer);
 // Dump debug information
 dumpDebug("HTTP POST header", &replyEvent, keyAEPOSTHeaderData);
 dumpDebug("XML Request", &replyEvent, keyAEXMLRequestData);
 dumpDebug("HTTP Reply header", &replyEvent, keyAEReplyHeaderData);
 dumpDebug("XML Reply", &replyEvent, keyAEXMLReplyData);
 return 0;
```
### Displaying XML-RPC Debug Information

[Listing](#page-30-2) 4-3 (page 31) shows a function that extracts debug information from a passed Apple event and displays it with fprintf. The information displayed depends on the key passed in the debugDataKey parameter. To display debug data, this function:

**1.** Calls AEGetParamDesc, passing the key specified by the debugDataKey parameter and the desired type typeChar, to extract character data for that debug key.

The possible debug keys are shown in "Apple Event Manager API for Remote [Procedure](#page-13-1) Calls" (page 14).

**2.** If step 1 fails, it uses fprintf to display an error message.

<span id="page-30-2"></span><span id="page-30-1"></span>Otherwise, it formats the retrieved character data to show tabs, carriage returns, and line feeds, and displays it with fprintf.

**Listing 3-3** A function to display debug information from an XML-RPC reply Apple event.

```
// ------------------------- dumpDebug ----------------------------------
// Extract and display debug information from a reply Apple event.
static void dumpDebug(const char* msg, const AppleEvent* replyEvent,
     OSType debugDataKey)
{
     fprintf(stderr, "%s:\n", msg);
     AEDesc paramDesc;
     OSErr err = AEGetParamDesc(replyEvent, debugDataKey,
                                 typeChar, &paramDesc);
     if (err != noErr)
         fprintf(stderr, "\tCan't get debug data %4.4s - %d returned\n",
             &debugDataKey, err);
     else
\left\{\begin{array}{ccc} \end{array}\right\}int len = AEGetDescDataSize(&paramDesc);
        char* buffer = new char[len];
        AEGetDescData(&paramDesc, buffer, len);
        char* p = buffer;
        char* pEnd = buffer + len;
         while (p < pEnd)
\{char* pNext = strpbrk(p, "\r\n");
```
Making Remote Procedure Calls From Applications

```
 if (pNext == NULL)
             pNext = pEnd; else
\{while (pNext < pEnd && (*pNext == '\r' || *pNext == '\n'))
 {
                *pNext++ = '\0';
 }
 }
           fprintf(stderr, "\t%.*s\n", pNext - p, p);
          p = pNext;
 }
      AEDisposeDesc(&paramDesc);
       delete[] buffer;
 }
    fprintf(stderr, "\n\n");
}
```
<span id="page-31-1"></span><span id="page-31-0"></span>The following listing shows sample output from the dumpDebug function for an XML-RPC Apple event.

#### **Listing 3-4** Sample header and data from an XML-RPC post and the reply.

```
HTTP POST header:
     POST /RPC2 HTTP/1.0
     User-Agent: Mac OS X; AEServer (1.0)
     Host: betty.userland.com
     Content-Type: text/xml
     Content-length: 216
XML Request:
     <?xml version="1.0" encoding="UTF-8"?>
          <methodCall>
               <methodName>examples.getStateName</methodName>
              <params><param> <value>
                           \langle i4 \rangle 41 \langle / i4 \rangle\langle/value\rangle\langle/param\rangle\langle/params\rangle </methodCall>
HTTP Reply header:
     HTTP/1.1 200 OK
     Connection: close
     Content-Length: 141
     Content-Type: text/xml
     Date: Mon, 13 Aug 2001 03:56:34 GMT
     Server: UserLand Frontier/7.0.1-WinNT
XML Reply:
     <?xml version="1.0"?>
     <methodResponse>
         <params>
```
Making Remote Procedure Calls From Applications

```
<param> <value>South Dakota</value>
          \langle/param>
     \langle/params\rangle </methodResponse>
```
### <span id="page-32-0"></span>Making a SOAP Request

To make a SOAP request from an application or other code, you create an Apple event that describes the request, use the AESend function to send it, and extract any returned information from the reply Apple event. This process, along with the Apple Event Manager API you use, is described in "Remote [Procedure](#page-13-0) Calls From [Applications"](#page-13-0) (page 14).

This section provides sample code for sending a SOAP request to a server. Like the sample code in ["Making](#page-26-1) an [XML-RPC](#page-26-1) Call" (page 27), it makes a request to an Internet server that returns the state name for the passed state index. That is, for an index value of 1 it returns Alabama, for 2 it returns Alaska, and so on. In this case, however, the sample code calls the <code>getStateName</code> method, a SOAP method on an entirely different server.

### <span id="page-32-1"></span>Setting Up a Project

You can use the sample code in this task in a number of ways. The following steps show how to create a C++ tool with Project Builder:

- **1.** Launch Project Builder.
- **2.** Choose New Project from the File menu.
- **3.** Choose the C++ tool template.
- **4.** Replace the code in the automatically generated main.cpp file with the sample code in [Listing](#page-33-2) 4-5 (page 34), [Listing](#page-34-1) 4-6 (page 35), [Listing](#page-36-2) 4-7 (page 37), and [Listing](#page-30-2) 4-3 (page 31), in that order.
- **5.** Use Add Frameworks from the Project menu to add Carbon. framework to the project.

Once you've built the tool, you can run it in Project Builder and examine its output in the Console pane, or run it in a Terminal window.

You can also build this code directly in a Terminal window with the following compile line:

<span id="page-32-2"></span>cc -g -o soap soap.cp -framework Carbon

If you want to compile with a C compiler, rather than a C++ compiler, you'll have to modify the code so that all variables are declared at the beginning of functions, rather than where they are used.

### Includes, Constants, and Declarations

[Listing](#page-33-2) 4-5 (page 34) shows include statements, constants, and declarations to place at the beginning of your code file. This code

Making Remote Procedure Calls From Applications

- includes Carbon.h to gain access to the scripting API it needs
- defines a simple error macro that uses fprintf to show an error number and line number, then exits the application
- defines constants that specify the server and method name to call to get state name information
- declares a function (defined later) that creates a parameter list record
- <span id="page-33-2"></span><span id="page-33-1"></span>■ declares a debug function that is defined later

#### **Listing 3-5** Includes, constants, and declarations for making a SOAP request.

```
#include <Carbon/Carbon.h>
#define checkErr(err) \
   while (err != noErr) \
     { fprintf(stderr, "Failed at line %d, error %d\n", __LINE__, err); \
    exit(-1); }
static const char* serverURL = "http://www.soapware.org/examples";
static const char* methodName = "getStateName";
static const char* methodNameSpaceURI = "http://www.soapware.org/";
static OSStatus createUserRecord(AEDesc* desc, const char* paramName,
    OSType dataType, const void* data, UInt32 dataSize);
static void dumpDebug(const char* msg, const AppleEvent* reply,
    OSType debugDataKey);
```
### <span id="page-33-0"></span>A Main Function That Makes a SOAP Request

[Listing](#page-28-1) 4-2 (page 29) shows a main function that prepares a SOAP request Apple event, sends it, and displays information from the reply Apple event. To do so, it performs the following steps:

- **1.** It calls AECreateDesc to create a target address descriptor of type typeApplicationURL that specifies the target for the request (a remote server). It uses the constant server URL defined previously to specify the desired Internet server.
- **2.** It calls AECreateAppleEvent to create an Apple event with event class kAERPCClass, event ID kAESOAPScheme, and with the target address descriptor from step 1.
- **3.** It calls AECreateList to create the direct object for the Apple event.
- **4.** It calls AEPutParamPtr to insert the method name, using the key keyRPCMethodName and the constant methodName defined previously.
- **5.** It calls the function createUserRecord, shown in [Listing](#page-36-2) 4-7 (page 37), to create an AEDesc record that stores the parameter name and value for a method that has one of each.
- **6.** It calls AEPutParamDesc to add the parameter record to the Apple event's direct object.
- **7.** It calls AEPutParamPtr to insert the method namespace URI, using the key keySOAPMethodNameSpaceURI and the constant methodNameSpaceURI defined previously.
- **8.** It calls AEPutParamDesc to insert the direct object into the Apple event.

Making Remote Procedure Calls From Applications

- **9.** It calls AEPutAttributePtr to turn on debugging by adding an attribute to the event with key keyXMLDebuggingAttr and the value kAEDebugXMLDebugAll. This step is optional.
- **10.** It initializes a reply Apple event.
- **11.** It calls AESend to send the Apple event, passing kAEWaitReply to indicate it will wait for a reply.
- 12. If the previous call succeeds, it calls AEGetParamPtr with key keyDirectObject and desired type of typeChar to extract the direct object of the reply Apple event. For a successful call with state index 41, the returned value is the string "South Dakota".

It calls fprintf to display the state name. For example

<span id="page-34-0"></span>State is South Dakota!

<span id="page-34-1"></span>**13.** The main function then calls the function dumpDebug, shown in [Listing](#page-30-2) 4-3 (page 31), once each to display the header and data for the original XML-RPC request and for the reply from the server. [Listing](#page-37-2) [4-8](#page-37-2) (page 38) shows the possible result of these calls.

**Listing 3-6** main function to send a SOAP Apple event.

```
//------------------------- main ----------------------------------
// Builds and sends a SOAP request Apple event.
// Sends the Apple event to a server that returns the state
// name corresponding to the passed number; e.g., the number
// 5 corresponds to the state California.
// Prints the returned state name, then calls function
// to dump debug information from reply
int main()
{
    OSErr err;
    AEDesc targetAddress;
     // Create the target address
     // Using type typeApplicationURL makes it a remote procedure
     // call event.
     err = AECreateDesc(typeApplicationURL, serverURL, strlen(serverURL),
         &targetAddress);
     checkErr(err);
     // Create a SOAP request Apple event
     AppleEvent event;
     err = AECreateAppleEvent(kAERPCClass, kAESOAPScheme, &targetAddress,
         kAutoGenerateReturnID, kAnyTransactionID, &event);
     checkErr(err);
     AEDisposeDesc(&targetAddress);
     // Create the parameters for the event - the direct object is a
     // record that contains the method name, and a list of parameters
    AEDesc directObject;
    err = AECreateList(NULL, 0, true, &directObject);
     checkErr(err);
     // Put the method name
     err = AEPutParamPtr(&directObject, keyRPCMethodName, typeChar,
```
Making Remote Procedure Calls From Applications

```
 methodName, strlen(methodName));
 checkErr(err);
 // The parameters for a SOAP request are a record. We use the
 // "AppleScript" format for records that contain user readable
 // names, and call a helper routine to construct this record.
 AEDesc paramRecord;
 SInt32 stateIndex = 41;
err = createUserRecord(&paramRecord, "statenum", typeSInt32,
     &stateIndex, sizeof(stateIndex));
 checkErr(err);
 // Put the parameter record into the direct object
 err = AEPutParamDesc(&directObject, keyRPCMethodParam,
    &paramRecord);
 checkErr(err);
AEDisposeDesc(&paramRecord);
 // Additional pieces for soap are the SOAP schema, method
 // namespaceURI and SOAPAction.
 // If the SOAP schema is not explicitly specified, it defaults
 // to kSOAP1999Schema for the 1999 schema
 // (corresponding to the 1.1 specification).
 // If the SOAPAction is not explicitly specified, it will be
 // the path part of the URL (in this case, "/examples")
 err = AEPutParamPtr(&directObject, keySOAPMethodNameSpaceURI,
     typeChar, methodNameSpaceURI, strlen(methodNameSpaceURI));
 checkErr(err);
 // Put the direct object into the event
 err = AEPutParamDesc(&event, keyDirectObject, &directObject);
 checkErr(err);
 AEDisposeDesc(&directObject);
 // Request debugging information
SInt32 debugAttr = kAEDebugXMLDebugAll;
 err = AEPutAttributePtr(&event, keyXMLDebuggingAttr, typeSInt32,
     &debugAttr, sizeof(debugAttr));
 // Send the event
 AppleEvent reply;
 AEInitializeDescInline(&reply);
 err = AESend(&event, &reply, kAEWaitReply, kAENormalPriority,
     kAEDefaultTimeout, NULL, NULL);
 checkErr(err);
 // The direct object contains our result (the name of the state)
 char buffer[255];
 Size actualSize;
 err = AEGetParamPtr(&reply, keyDirectObject, typeChar, NULL,
     buffer, sizeof(buffer), &actualSize);
 checkErr(err);
 fprintf(stderr, "State is %.*s!\n", actualSize, buffer);
 // Dump debug information
 dumpDebug("HTTP POST header", &reply, keyAEPOSTHeaderData);
```
<span id="page-36-0"></span>}

Making Remote Procedure Calls From Applications

```
 dumpDebug("XML Request", &reply, keyAEXMLRequestData);
 dumpDebug("HTTP Reply header", &reply, keyAEReplyHeaderData);
 dumpDebug("XML Reply", &reply, keyAEXMLReplyData);
 return 0;
```
### Creating Parameter List Records

[Listing](#page-36-2) 4-7 (page 37) shows a function that creates a record containing the parameter name and value for a SOAP method with one parameter.

To prepare a parameter list record, this function performs the following steps:

- **1.** It calls AECreateList to create a list descriptor record for the SOAP request parameters.
- **2.** It calls AECreateList again to create a list descriptor for the parameter name and value.
- **3.** Calls AEPutPtr to insert the passed parameter name in the parameter name and value list, with the type typeChar.
- **4.** Calls AEPutPtr again to insert the passed parameter data in the parameter name and value list, with the type specified the passed type.
- **5.** It calls AEPutParamDesc to add the parameter name and value list to the parameter list record.

<span id="page-36-2"></span><span id="page-36-1"></span>If you need to create a parameter list record for a SOAP request with multiple parameters, you can define a function with a variable length argument list. The function can iterate over the arguments, performing steps 3 and 4 (adding the name and data) for each pair of parameter arguments.

**Listing 3-7** A function to create a parameter list record for a SOAP request Apple event.

```
// -------------------- createUserRecord -----------------------------
// Creates a record containing the parameters for a SOAP request.
// Uses the "AppleScript" format for records that contain user readable
// names.
static OSStatus createUserRecord(AEDesc* desc, const char* paramName,
     OSType dataType, const void* data, UInt32 dataSize)
{
    OSErr err = AECreateList(0, NULL, true, desc);
    if (err == noErr) {
         AEDesc termsList;
         err = AECreateList(0, NULL, false, &termsList);
         if (err == noErr)
             err = AEPutPtr(&termsList, 0, typeChar,
                 paramName, strlen(paramName));
        if (err == noErr)
             err = AEPutPtr(&termsList, 0, dataType,
                 data, dataSize);
        if (err == noErr) err = AEPutParamDesc(desc, keyASUserRecordFields,
```
Making Remote Procedure Calls From Applications

```
 &termsList);
         AEDisposeDesc(&termsList);
 }
     return err;
}
```
### <span id="page-37-0"></span>Displaying SOAP Request Debug Information

The sample code to display debug information from a SOAP request Apple event uses the same dumpDebug function as the sample code for making an XML-RPC call. That code is shown in [Listing](#page-30-2) 4-3 (page 31). However, because the XML-RPC and SOAP protocols are different, the requests, the Apple events that represent them, and the debug output are all different. [Listing](#page-37-2) Listing 4-8 (page 38) shows sample output from the dumpDebug function for a SOAP request Apple event.

<span id="page-37-2"></span><span id="page-37-1"></span>**Listing 3-8** Sample header and data from a SOAP post and the reply.

```
HTTP POST header:
     POST /examples HTTP/1.0
     Host: www.soapware.org
     SOAPAction: "/examples"
     User-Agent: Mac OS X; AEServer (1.0)
     Content-Type: text/xml
     Content-length: 538
XML Request:
     <?xml version="1.0" encoding="UTF-8"?>
     <SOAP-ENV:Envelope
         xmlns:xsd="http://www.w3.org/1999/XMLSchema"
         xmlns:xsi="http://www.w3.org/1999/XMLSchema-instance"
         SOAP-ENV:encodingStyle="http://schemas.xmlsoap.org/soap/encoding/"
         xmlns:SOAP-ENC="http://schemas.xmlsoap.org/soap/encoding/"
         xmlns:SOAP-ENV="http://schemas.xmlsoap.org/soap/envelope/">
         <SOAP-ENV:Body>
             <m:getStateName xmlns:m="http://www.soapware.org/">
                      <statenum xsi:type="xsd:int">41</statenum>
             </m:getStateName>
         </SOAP-ENV:Body>
     </SOAP-ENV:Envelope>
HTTP Reply header:
     HTTP/1.1 200 OK
     Connection: close
     Content-Length: 499
     Content-Type: text/xml; charset="us-ascii"
     Date: Mon, 13 Aug 2001 05:07:46 GMT
     Server: UserLand Frontier/7.0.1-WinNT
XML Reply:
     <?xml version="1.0"?>
     <SOAP-ENV:Envelope 
SOAP-ENV:encodingStyle="http://schemas.xmlsoap.org/soap/encoding/"
```
#### Making Remote Procedure Calls From Applications

```
 xmlns:SOAP-ENC="http://schemas.xmlsoap.org/soap/encoding/" 
xmlns:SOAP-ENV="http://
         schemas.xmlsoap.org/soap/envelope/" 
xmlns:xsd="http://www.w3.org/1999/XMLSchema"
         xmlns:xsi="http://www.w3.org/1999/XMLSchema-instance">
         <SOAP-ENV:Body>
             <getStateNameResponse>
                 <Result xsi:type="xsd:string">South Dakota</Result>
                 </getStateNameResponse>
             </SOAP-ENV:Body>
         </SOAP-ENV:Envelope>
```
Making Remote Procedure Calls From Applications

# <span id="page-40-0"></span>Document Revision History

<span id="page-40-1"></span>This table describes the changes to *XML-RPC and SOAP Programming Guide*.

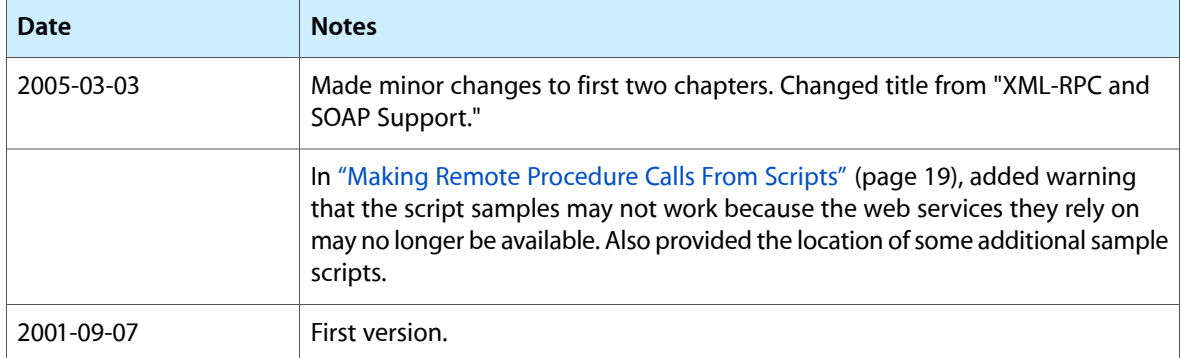

#### **REVISION HISTORY**

Document Revision History